Федеральное государственное бюджетное образовательное учреждение высшего образования «Иркутский государственный университет путей сообщения» **Красноярский институт железнодорожного транспорта** – филиал Федерального государственного бюджетного образовательного учреждения высшего образования «Иркутский государственный университет путей сообщения»

(КрИЖТ ИрГУПС)

УТВЕРЖДЕНА приказ ректора от «31» мая 2024 г. № 425-1

# **Б1.О.07 Эконометрические модели и методы**

# рабочая программа дисциплины

Направление подготовки – 38.04.01 Экономика Профиль – Регламентация и нормирование труда Программа подготовки – академическая магистратура Квалификация выпускника – магистр Форма и срок обучения – 2 года 5 месяцев очно-заочная форма Кафедра-разработчик программы – Управление персоналом

Общая трудоемкость в з.е. – 3 Часов по учебному плану  $(V\Pi) - 108$  Формы промежуточной аттестации в семестрах экзамен 1 семестр

#### **Очно-заочная форма обучения Распределение часов дисциплины по семестрам**

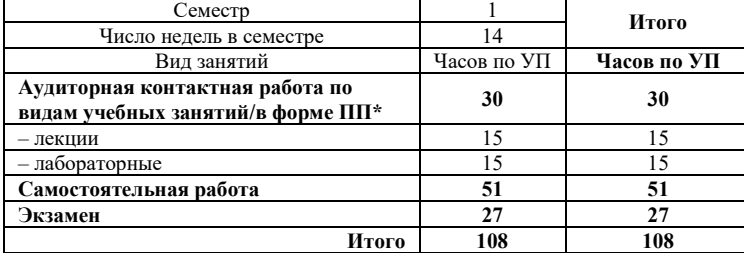

## КРАСНОЯРСК

Электронный документ выгружен из ЕИС ФГБОУ ВО ИрГУПС и соответствует оригиналу Подписант ФГБОУ ВО ИрГУПС Трофимов Ю.А. 00920FD815CE68F8C4CA795540563D259C с 07.02.2024 05:46 по 02.05.2025 05:46 GMT+03:00 Подпись соответствует файлу документа

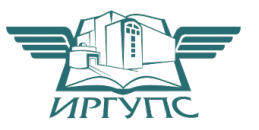

Рабочая программа дисциплины разработана в соответствии с федеральным государственным образовательным стандартом высшего образования – магистратура по направлению подготовки 38.04.01 Экономика, утверждённым приказом Минобрнауки России от 11.08.2020 г. № 939.

Программу составил: канд. экон. наук, доцент Типин и и поставляют на наручать на наручать на наручать на наручать на наручать на н

Рабочая программа рассмотрена и одобрена для использования в учебном процессе на заседании кафедры «Управление персоналом», протокол от «18» апреля 2024 г. № 10.

Заведующий кафедрой, канд. техн. наук, доцент В.О. Колмаков

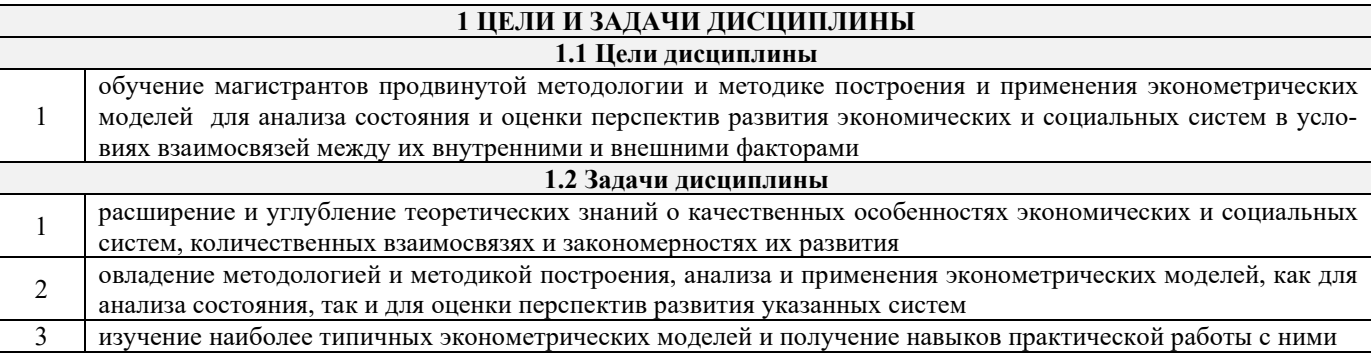

# 2 МЕСТО ДИСЦИПЛИНЫ В СТРУКТУРЕ ОПОП

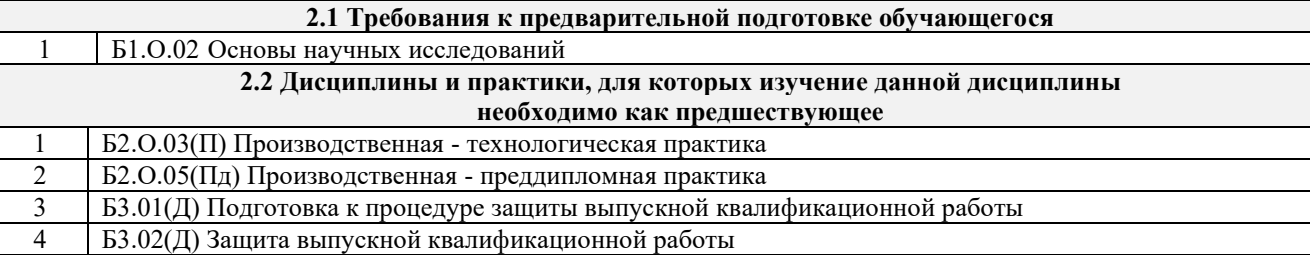

# 3 ПЛАНИРУЕМЫЕ РЕЗУЛЬТАТЫОБУЧЕНИЯ ПО ДИСЦИПЛИНЕ, СООТНЕСЕННЫЕ С ТРЕБОВАНИЯМИ К РЕЗУЛЬТАТАМ ОСВОЕНИЯ ОБРАЗОВАТЕЛЬНОЙ ПРОГРАММЫ

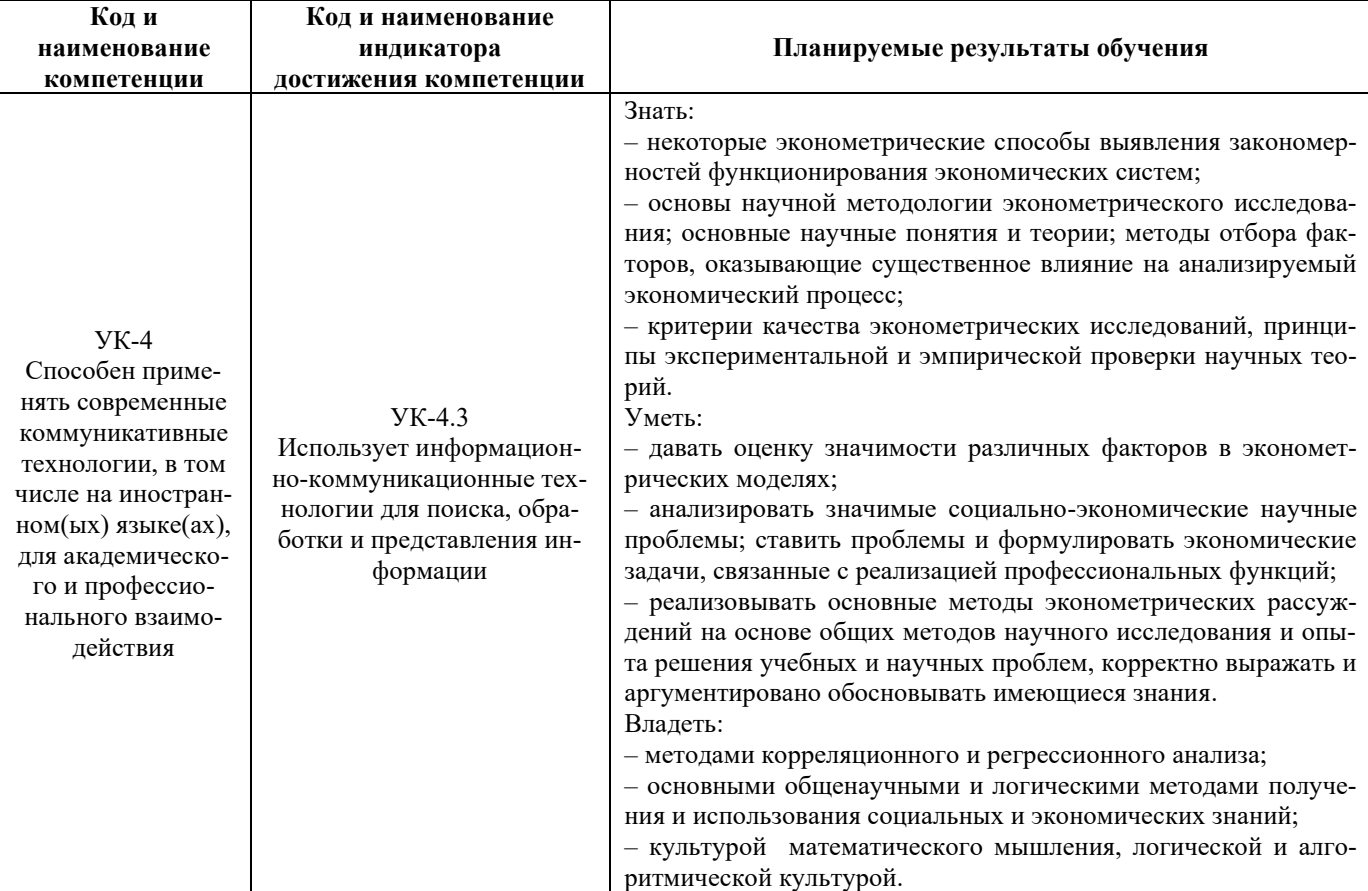

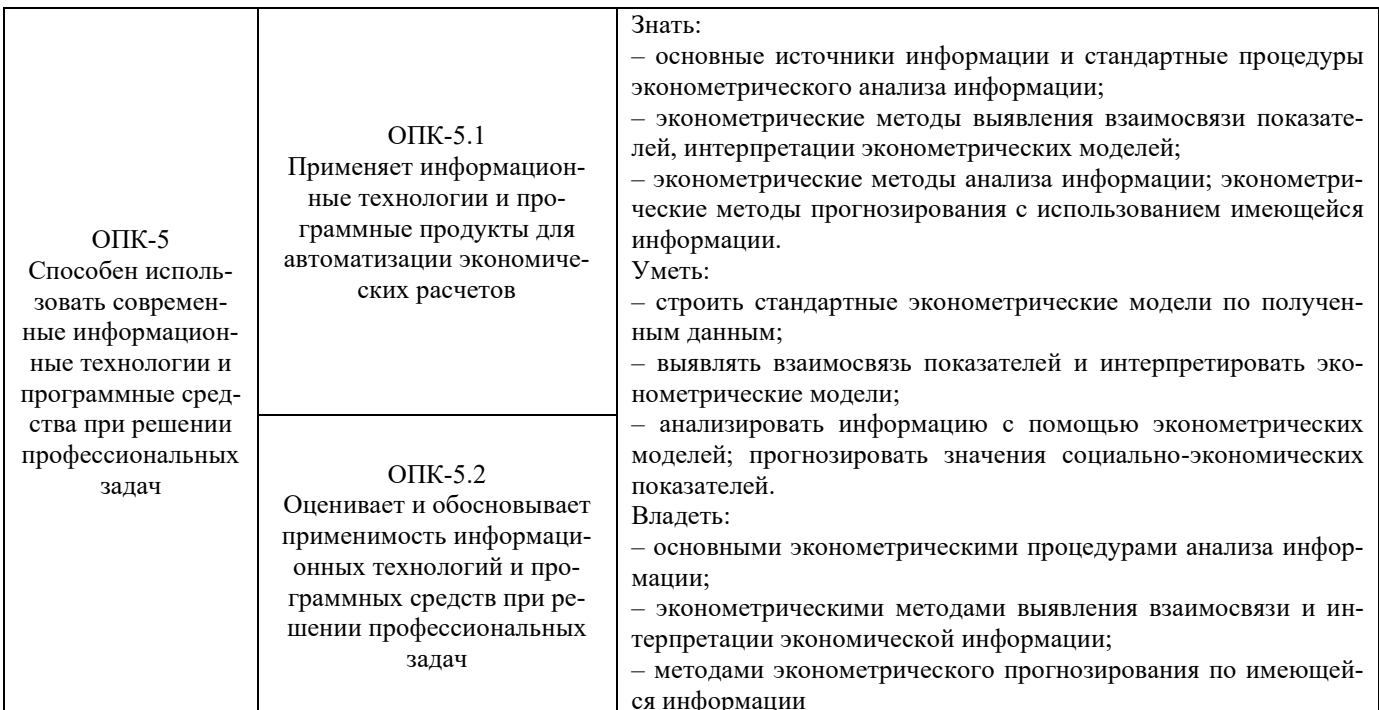

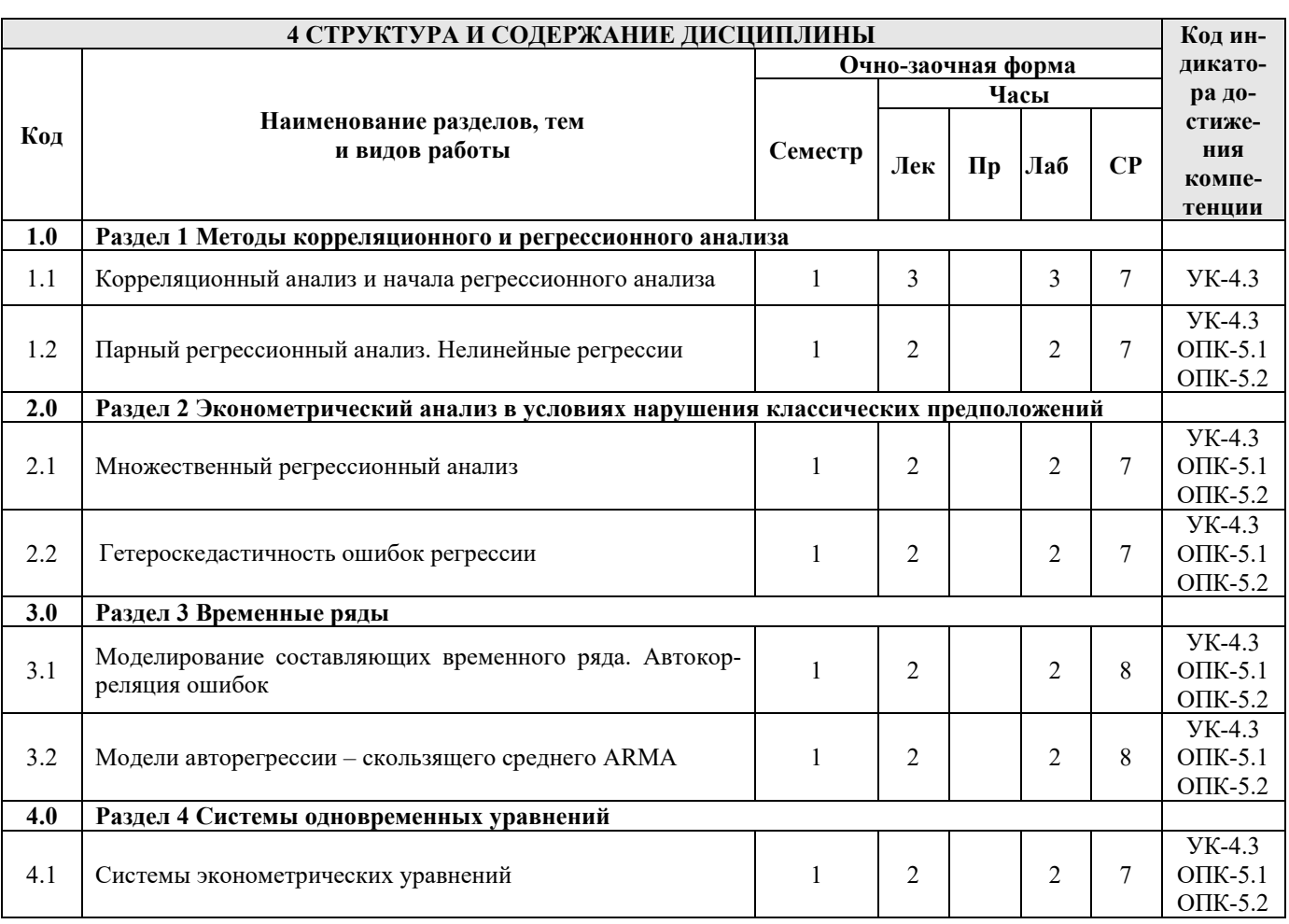

# 5 ФОНД ОЦЕНОЧНЫХ СРЕДСТВ ДЛЯ ПРОВЕДЕНИЯ ТЕКУЩЕГО КОНТРОЛЯ УСПЕВАЕМОСТИ И ПРОМЕЖУТОЧНОЙ АТТЕСТАЦИИ ОБУЧАЮЩИХСЯ ПО ДИСЦИПЛИНЕ

Фонд оценочных средств для проведения текущего контроля успеваемости и промежуточной аттестации по дисциплине: оформлен в виде приложения № 1 к рабочей программе дисциплины и размещен в электронной информационно-образовательной среде КрИЖТ ИрГУПС, доступной обучающемуся через его личный кабинет

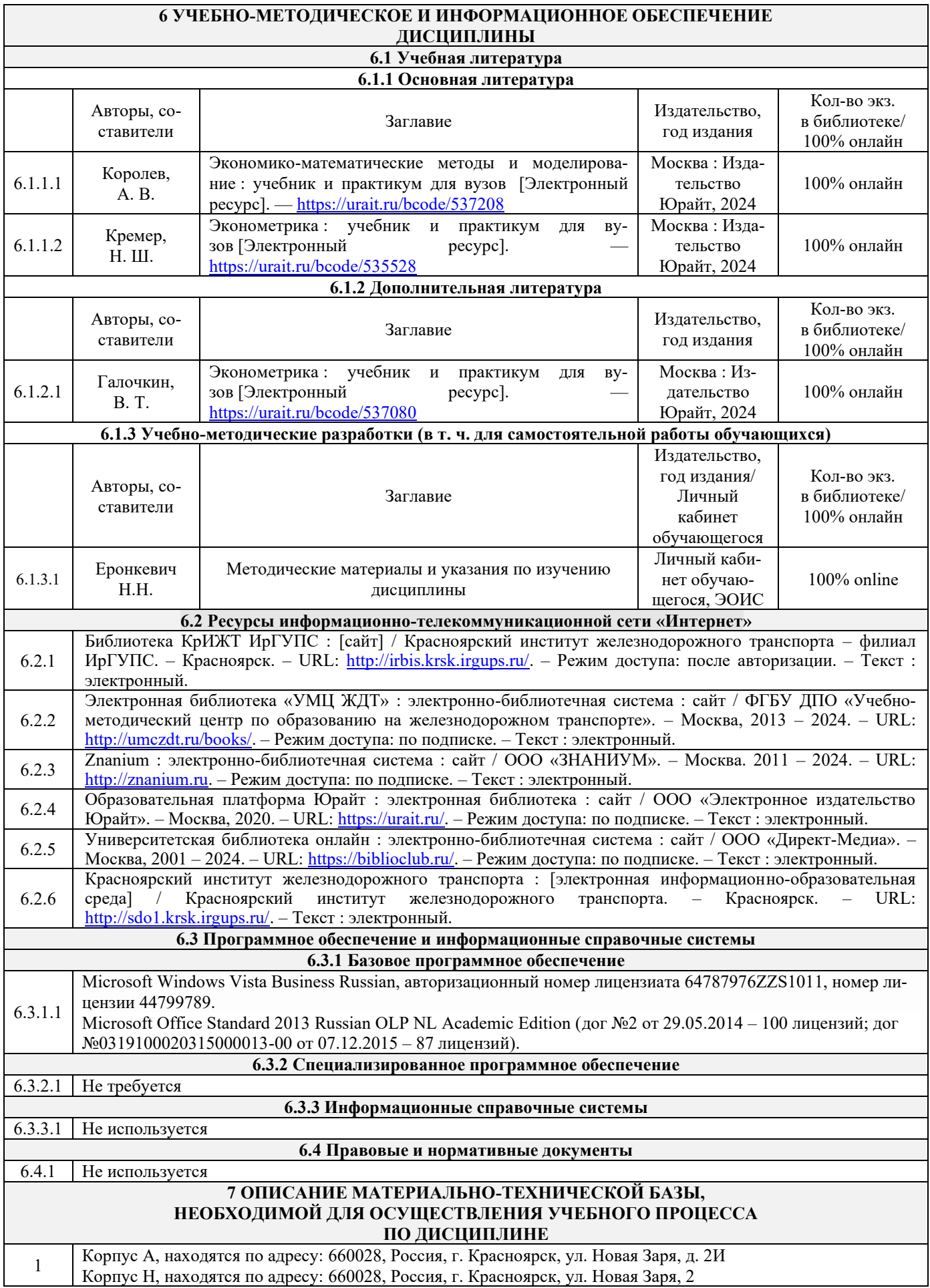

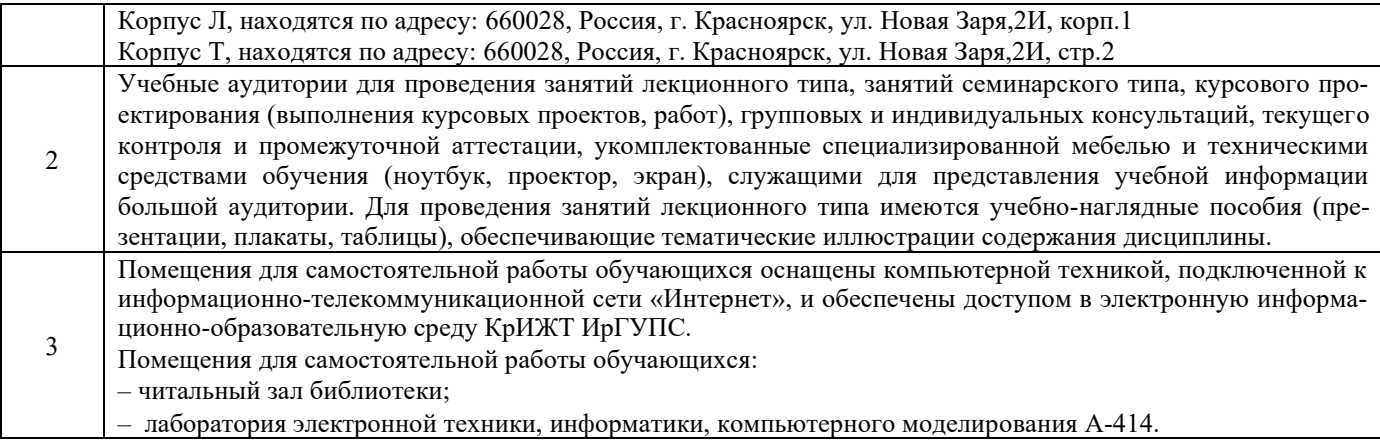

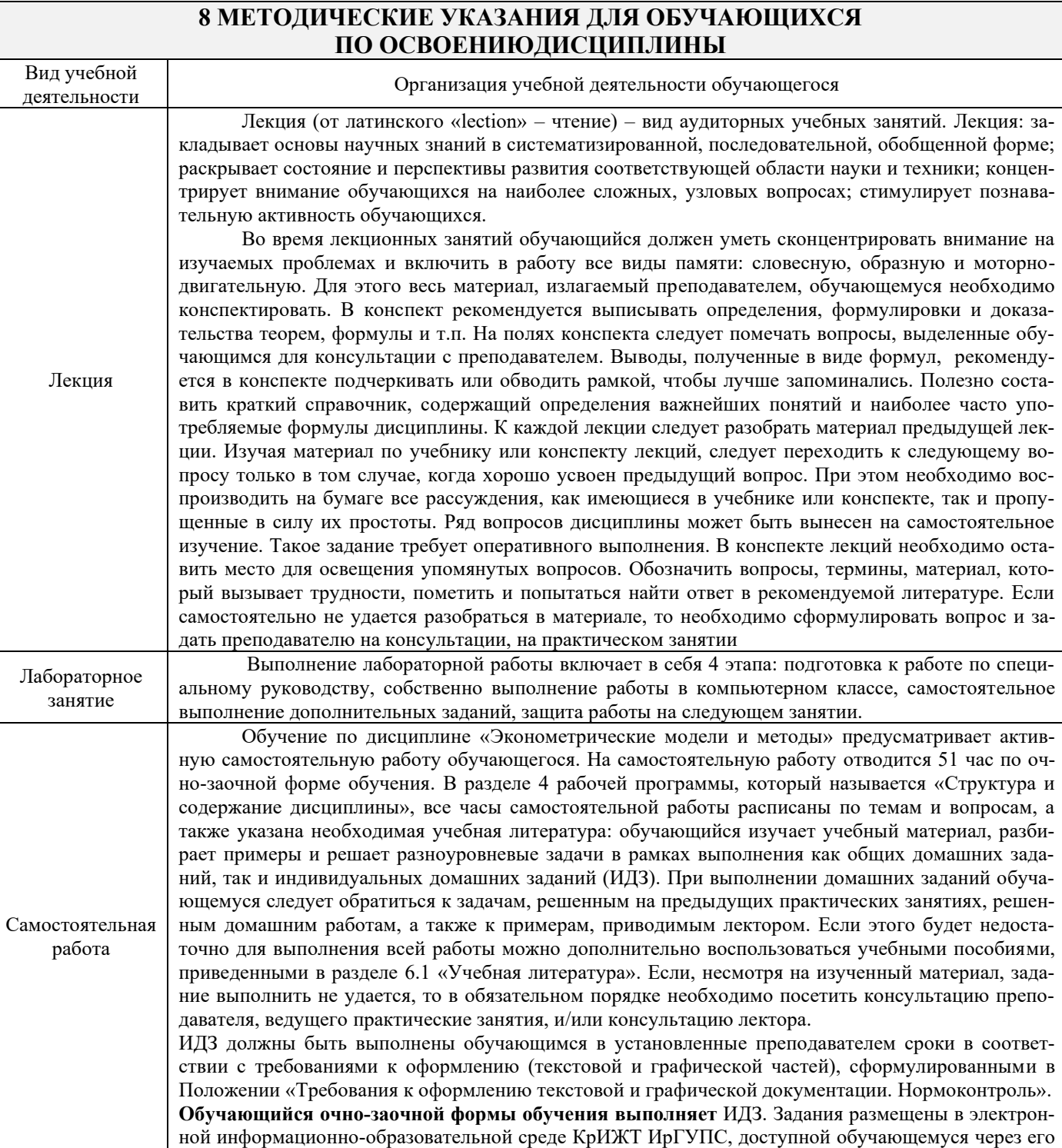

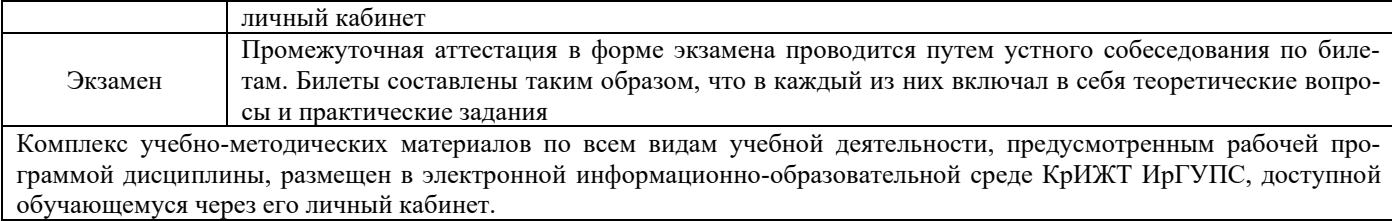

ФЕДЕРАЛЬНОЕ АГЕНТСТВО ЖЕЛЕЗНОДОРОЖНОГО ТРАНСПОРТА

Федеральное государственное бюджетное образовательное учреждение высшего образования «Иркутский государственный университет путей сообщения» **Красноярский институт железнодорожного транспорта** – филиал Федерального государственного бюджетного образовательного учреждения

высшего образования «Иркутский государственный университет путей сообщения» (КрИЖТ ИрГУПС)

# **ФОНД ОЦЕНОЧНЫХ СРЕДСТВ**

# **для проведения текущего контроля успеваемости и промежуточной аттестации по дисциплине Б1.О.07 Эконометрические модели и методы**

**Приложение № 1 к рабочей программе**

Направление подготовки – 38.04.01 Экономика Профиль – Регламентация и нормирование труда

КРАСНОЯРСК

## **1. Общие положения**

Фонд оценочных средств (ФОС) является составной частью нормативно-методического обеспечения системы оценки качества освоения обучающимися образовательной программы.

Фонд оценочных средств предназначен для использования обучающимися, преподавателями, администрацией КрИЖТ ИрГУПС, а также сторонними образовательными организациями для оценивания качества освоения образовательной программы и уровня сформированности компетенций у обучающихся.

Задачами ФОС являются:

– оценка достижений обучающихся в процессе изучения дисциплины;

– обеспечение соответствия результатов обучения задачам будущей профессиональной деятельности через совершенствование традиционных и внедрение инновационных методов обучения в образовательный процесс;

– самоподготовка и самоконтроль обучающихся в процессе обучения.

Фонд оценочных средств сформирован на основе ключевых принципов оценивания: валидность, надежность, объективность, эффективность.

Для оценки уровня сформированности компетенций используется трехуровневая система:

– минимальный уровень освоения, обязательный для всех обучающихся по завершению освоения образовательной программы; дает общее представление о виде деятельности, основных закономерностях функционирования объектов профессиональной деятельности, методов и алгоритмов решения практических задач;

– базовый уровень освоения, превышение минимальных характеристик сформированности компетенций; позволяет решать типовые задачи, принимать профессиональные и управленческие решения по известным алгоритмам, правилам и методикам;

– высокий уровень освоения, максимально возможная выраженность характеристик компетенций; предполагает готовность решать практические задачи повышенной сложности, нетиповые задачи, принимать профессиональные и управленческие решения в условиях неполной определенности, при недостаточном документальном, нормативном и методическом обеспечении.

# **2. Перечень компетенций, в формировании которых участвует дисциплина. Программа контрольно-оценочных мероприятий. Показатели оценивания компетенций, критерии оценки**

Дисциплина «Эконометрические модели и методы» участвует в формировании компетенций:

УК-4: способен применять современные коммуникативные технологии, в том числе на иностранном(ых) языке(ах), для академического и профессионального взаимодействия;

ОПК-5: способен использовать современные информационные технологии и программные средства при решении профессиональных задач.

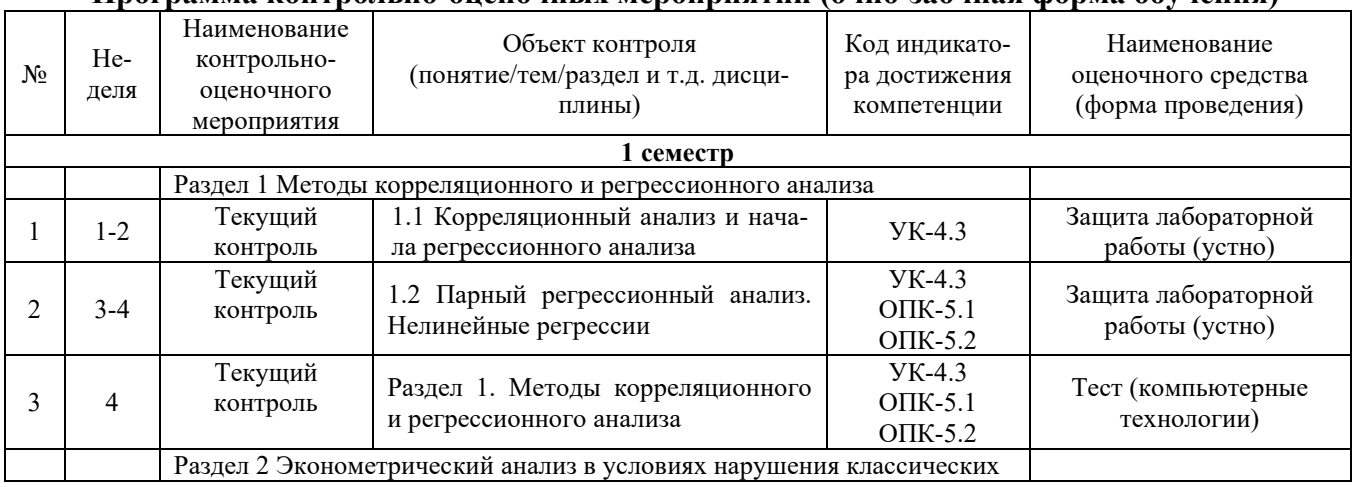

**Программа контрольно-оценочных мероприятий (очно-заочная форма обучения)** 

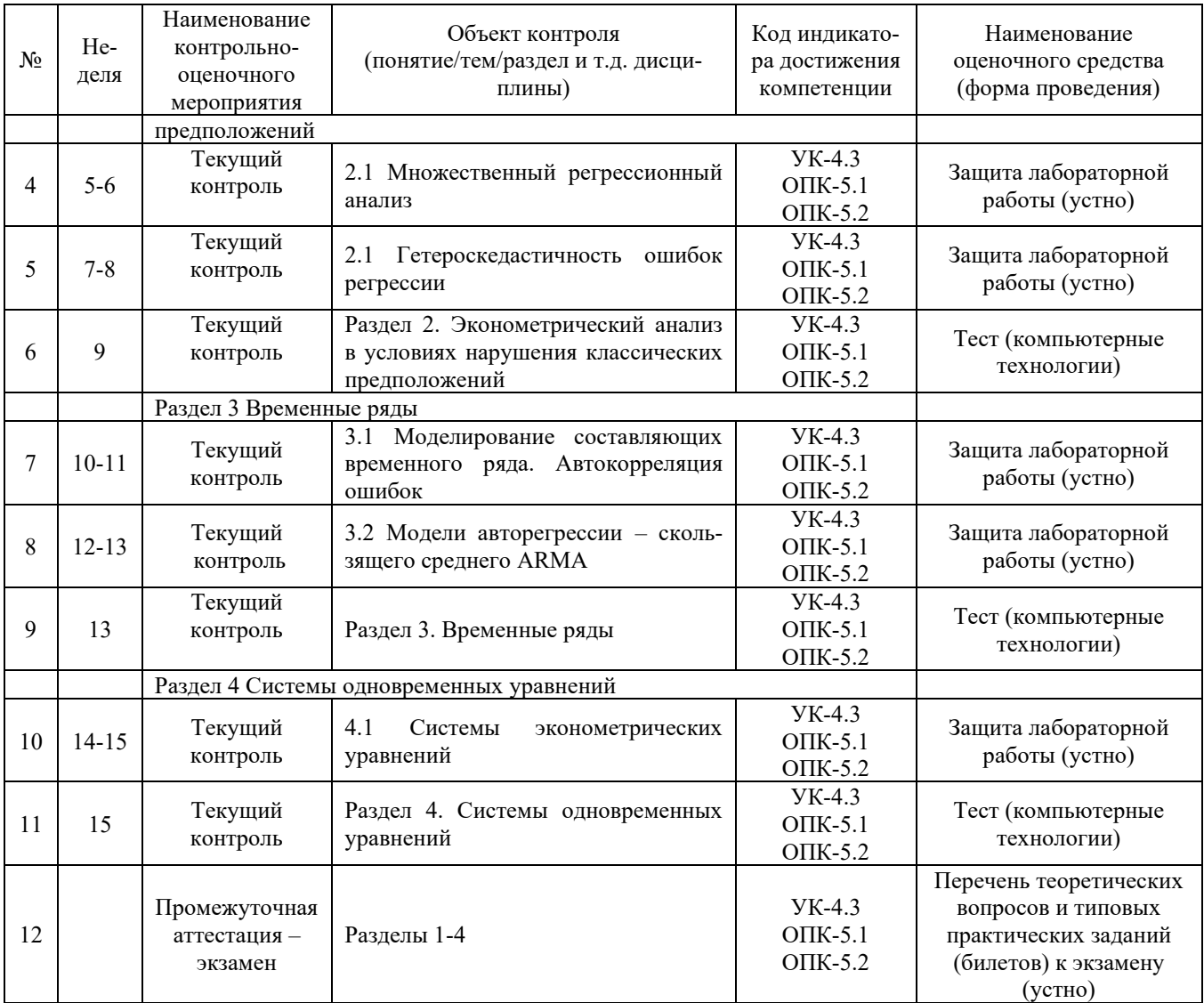

### **Описание показателей и критериев оценивания компетенций. Описание шкал оценивания**

Контроль качества освоения дисциплины включает в себя текущий контроль успеваемости и промежуточную аттестацию. Текущий контроль успеваемости и промежуточная аттестация обучающихся проводятся в целях установления соответствия достижений обучающихся поэтапным требованиям образовательной программы к результатам обучения и формирования компетенций.

Текущий контроль успеваемости – основной вид систематической проверки знаний, умений, навыков обучающихся. Задача текущего контроля – оперативное и регулярное управление учебной деятельностью обучающихся на основе обратной связи и корректировки. Результаты оценивания учитываются в виде средней оценки при проведении промежуточной аттестации.

Перечень оценочных средств, используемых для оценивания компетенций на различных этапах их формирования, а также краткая характеристика этих средств приведены в таблице

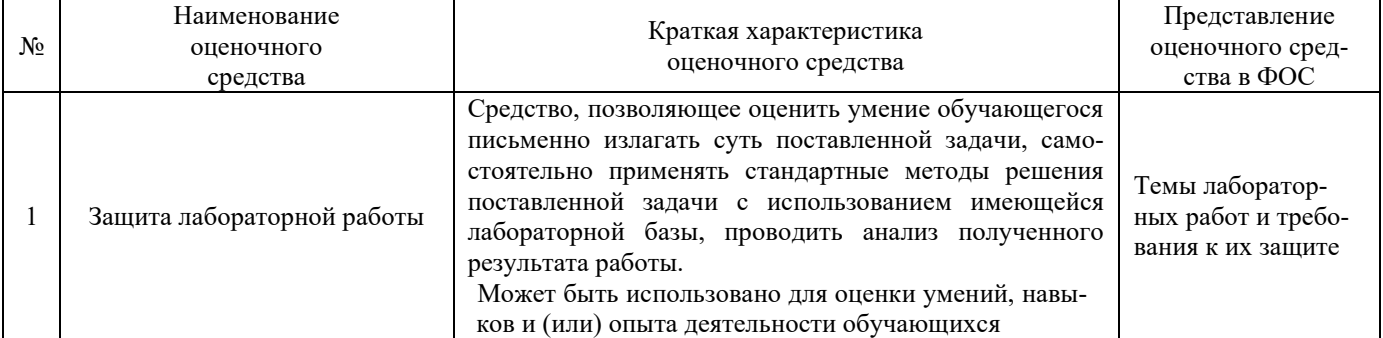

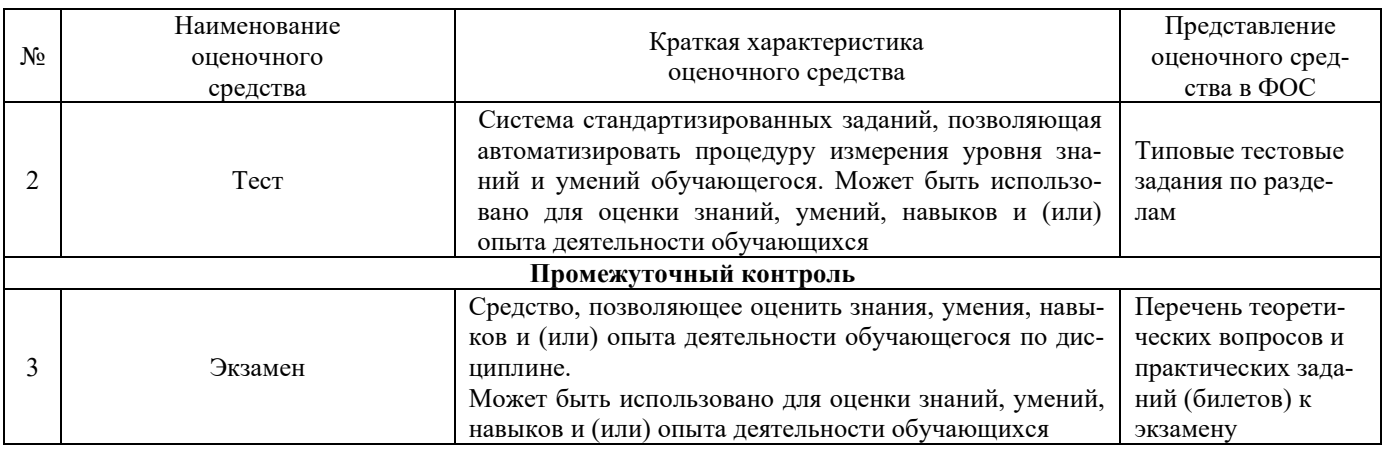

# **Критерии и шкалы оценивания компетенций в результате изучения дисциплины при проведении промежуточной аттестации**

# **в форме экзамена. Шкала оценивания уровня освоения компетенций**

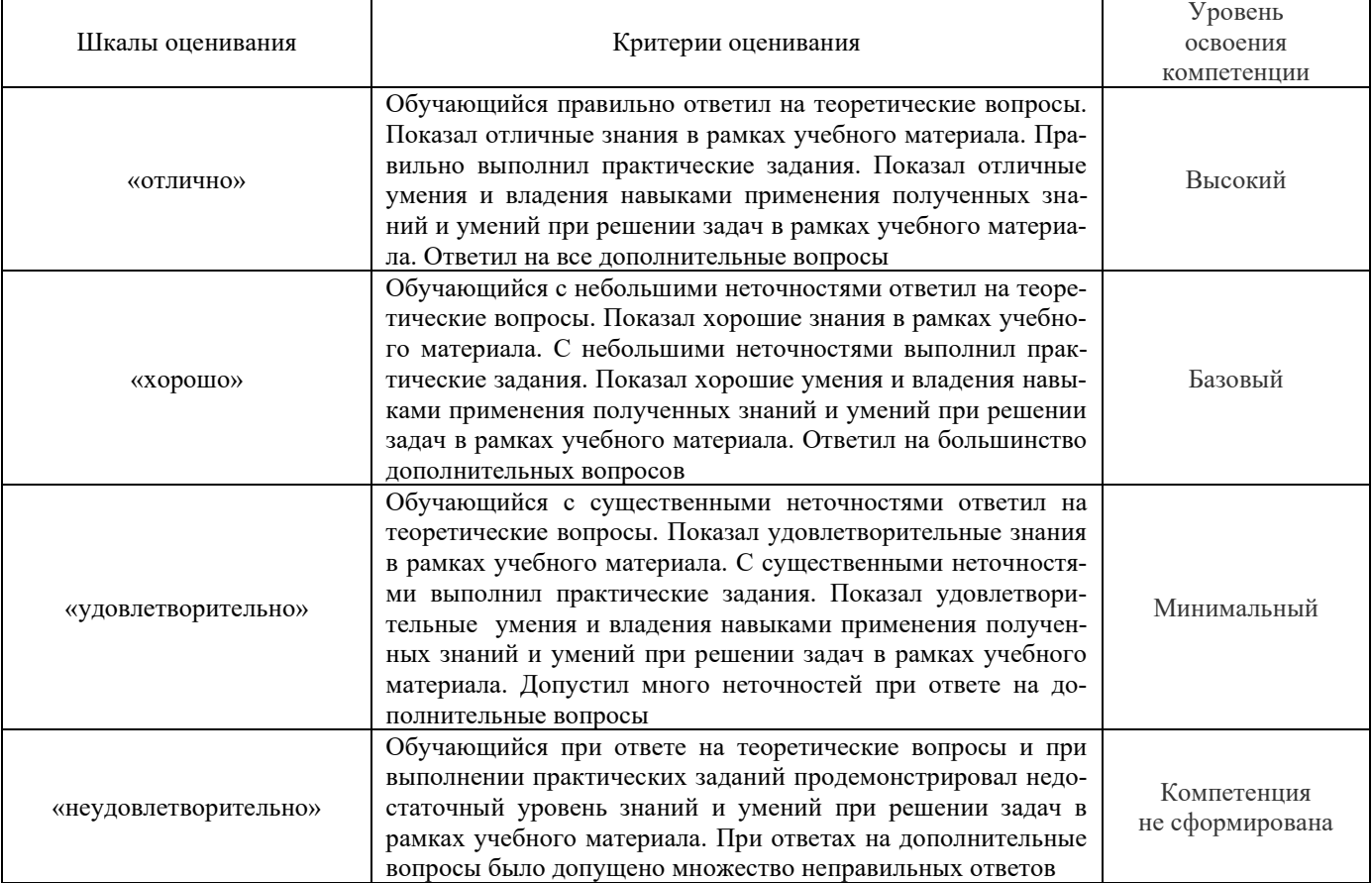

## **Критерии и шкалы оценивания результатов обучения при проведении текущего контроля успеваемости**

#### Защита лабораторной работы Критерии оценивания «отлично» «зачтено» Лабораторная работа выполнена в обозначенный преподавателем срок, письменный отчет без замечаний. Лабораторная работа выполнена обучающимся в полном объеме с соблюдением необходимой последовательности. Обучающийся работал полностью самостоятельно; показал необходимые для проведения работы теоретические знания, практические умения и навыки. Работа (отчет) оформлена аккуратно, в наиболее оптимальной для фиксации результатов форме «хорошо» Лабораторная работа выполнена в обозначенный преподавателем срок, письменный отчет с небольшими недочетами.

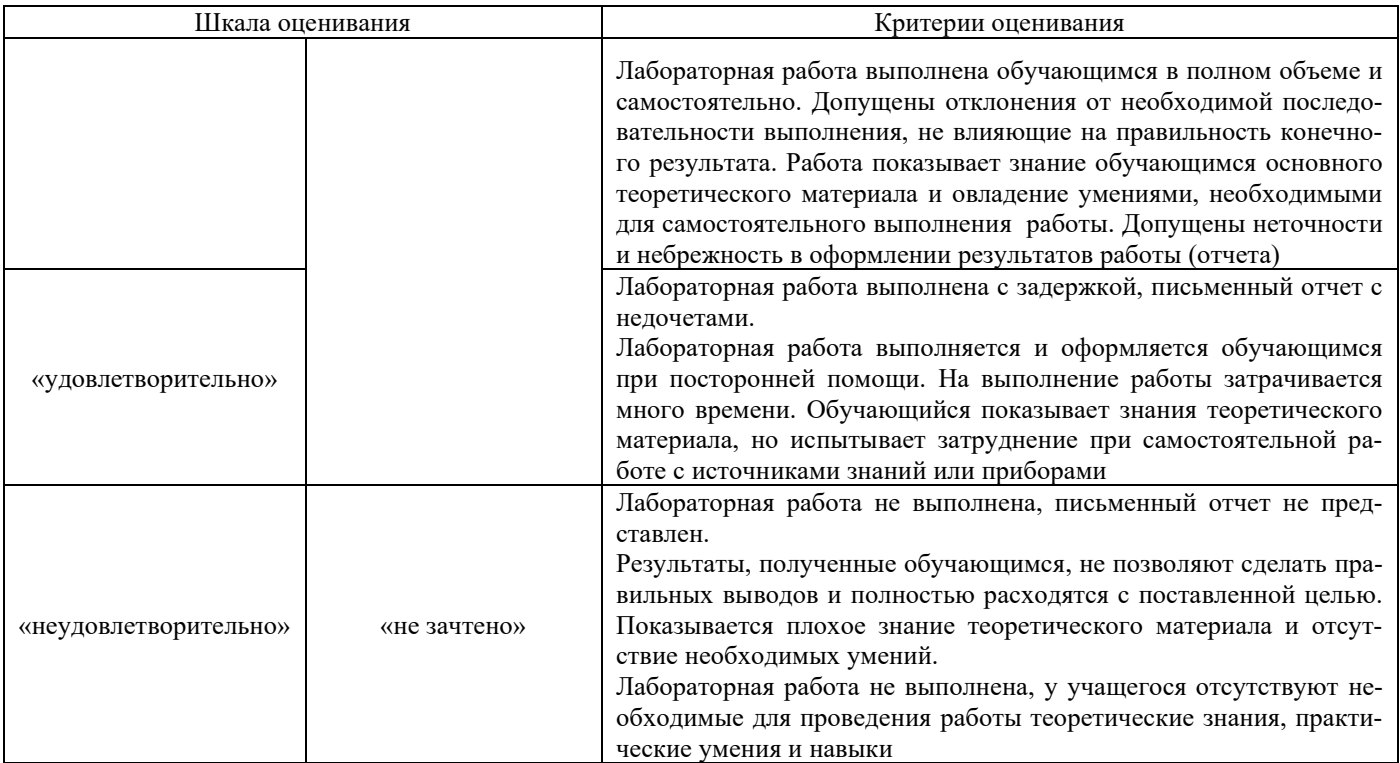

Тестирование при текущем контроле

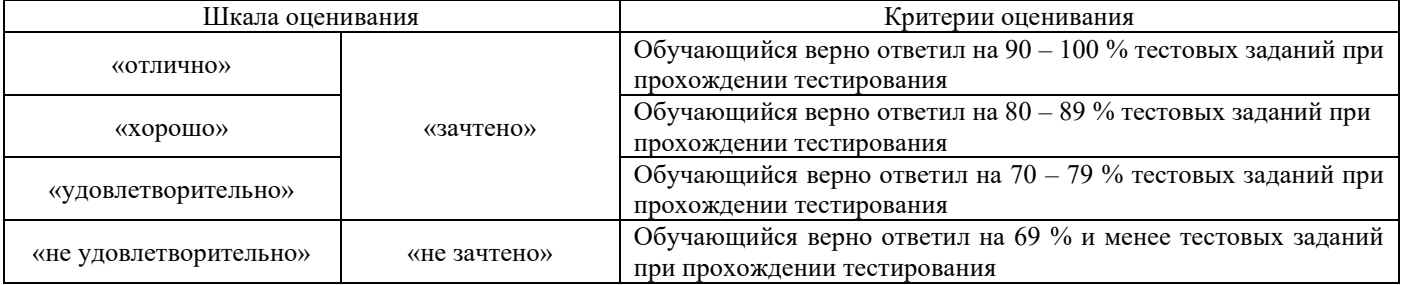

## **3. Типовые контрольные задания или иные материалы, необходимые для оценки знаний, умений, навыков и (или) опыта деятельности**

### **3.1. Типовые контрольные задания лабораторных работ**

Варианты лабораторных работ (не менее 10 вариантов по каждой теме) выложены в электронной информационно-образовательной среде КрИЖТ ИрГУПС, доступной обучающемуся через его личный кабинет.

Ниже приведены образцы типовых вариантов лабораторных работ по темам, предусмотренным рабочей программой.

> *Образец типового варианта лабораторной работы по теме «Корреляционный анализ и начала регрессионного анализа»*

**Цель работы**: получение практических навыков выявления корреляционной связи между переменными, а также оценивания неизвестных параметров парной линейной регрессии в пакете Gretl.

### **Задание**.

Собраны данные о деятельности пяти промышленных предприятий

| $\overline{y}$ | 10 | 25 | 20 | 30 | 15 |
|----------------|----|----|----|----|----|
| $x$            | 1  | 8  | 4  | 10 | 2  |

 $v -$ объем производства (млн руб.),

 $x$  – количество высокотехнологического оборудования (ед.).

Требуется:

1. Построить диаграмму рассеивания.

2. Вычислить средние величины  $\overline{x}$ ,  $\overline{y}$ ,  $\overline{xy}$ , стандартные отклонения  $\sigma_x$ ,  $\sigma_y$  и коэффициент

корреляции 
$$
r_{xy} = \frac{\overline{xy} - \overline{xy}}{\sigma_x \sigma_y}
$$
, используя консоль Gretl.

- 3. Проверить значимость коэффициента корреляции.
- 4. Найти коэффициент корреляции, используя встроенные функции пакета Gretl.
- линейной регрессии  $y = b_0 + b_1x + \varepsilon$ 5. Оценить коэффициенты  $\Pi{\rm O}$ формулам

$$
\tilde{b}_1 = \frac{xy - xy}{x^2 - (\bar{x})^2}
$$
и  $\tilde{b}_0 = \bar{y} - \tilde{b}_1 \bar{x}$ , используя режим консоли.

- 6. Оценить коэффициенты линейной регрессии матричным способом.
- 7. Оценить коэффициенты линейной регрессии, используя встроенные функции пакета Gretl.
- 8. Определить доверительные интервалы для параметров регрессии с надежностью  $\gamma = 0.95$
- 9. Построить график наблюдаемых и расчетных значений зависимой переменной  $\nu$ . Убедиться, что среднее арифметическое значение остатков регрессии равно нулю.

Образец типового варианта лабораторной работы по теме «Парный регрессионный анализ. Нелинейные регрессии»

Цель работы: получение практических навыков анализа модели парной линейной регрессии, выбора структурной спецификации и оценивания параметров модели парной нелинейной регрессии в пакете Gretl.

### Залание.

**Часть 1.** В лабораторной работе № 2 построена модель парной линейной регрессии  $\hat{v} = 10 + 2x$ , где  $y$  – объем производства (в млн рублей),  $x$  – количество высокотехнологического оборудования (в единицах). Требуется:

1. Проверить значимость параметров этой регрессии по t-критерию Стюдента и значимость регрессии в целом по F-критерию Фишера для заданного уровня  $\alpha = 0.05$ .

2. Найти точечный и интервальный прогноз объема производства  $y$  для предприятия, у которого  $x_0 = 12$  единиц высокотехнологического оборудования.

Часть 2. Для выполнения этой части задания вам понадобятся статистические данные dohod rus, которые расположены в ЭУК Эконометрика (продвинутый уровень) на сайте СДО Moddle Ир-ГУПС. Данные содержат выборку по 100 индивидам о среднемесячных доходах  $x$  (тыс. руб.) и потребительских расходах на питание  $y$  (тыс. руб.). Требуется:

1. Графически убедиться в том, что между переменными  $y$  и  $x$  присутствует нелинейная зависимость.

2. Оценить модель степенной регрессии с мультипликативной ошибкой  $y = b_0 x^{b_1} \varepsilon$ .

3. Оценить модель степенной регрессии с аддитивной ошибкой  $y = b_0 x^{b_1} + \varepsilon$ .

4. Выбрать спецификацию модели экспериментально, путем сравнения коэффициентов детерминации, рассчитанных по моделям:  $y = b_0 + b_1x + \varepsilon$ ,  $y = b_0 + b_1\sqrt{x} + \varepsilon$ ,  $y = b_0 + b_1\ln x + \varepsilon$ .

### Образец типового варианта лабораторной работы по теме «Множественный регрессионный анализ»

Цель работы: получение практических навыков построения моделей множественной линейной регрессии, выявления и устранения эффекта мультиколлинеарности между регрессорами в пакете Gret<sub>1</sub>.

## Залание.

Часть 1. Девять выпускников встретились через 3 года после окончания университета и решили выяснить, повлияла ли их успеваемость в учебе на текущий уровень заработной платы. Они составили следующую таблицу:

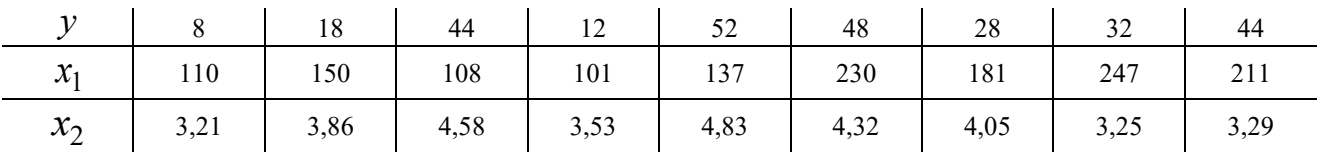

где

 $y$  – размер заработной платы (тыс. руб.);

 $x_1$  – суммарный балл ЕГЭ при поступлении в университет;

 $x_2$  – средний балл диплома о высшем образовании.

Требуется:

1. Оценить параметры модели  $y = b_0 + b_1x_1 + b_2x_2 + \varepsilon$  и построить доверительные интервалы для этих параметров.

2. Добавить фиктивную переменную male, которая равна 1 для мужчин и 0 для женщин: 0, 0, 1, 1, 0, 1, 0, 0, 1. Построить модель  $y = b_0 + b_1x_1 + b_2x_2 + b_3$  male +  $\varepsilon$ . Интерпретировать результаты.

3. Добавить фиктивную переменную female, которая равна 1 для женщин и 0 для мужчин. Построить модель  $y = b_0 + b_1x_1 + b_2x_2 + b_3$  female +  $\varepsilon$ . Интерпретировать результаты.

4. Проверить, что произойдет, если включить в модель фиктивную переменную и для мужчин, и для женщин, т. е. построить регрессию  $y = b_0 + b_1x_1 + b_2x_2 + b_3$  male + b<sub>4</sub> female +  $\varepsilon$ .

Часть 2. Откройте встроенные статистические данные data7-12 из вкладки Ramanathan, содержащие 82 наблюдения о ценах и характеристиках двухдверных седанов и хетчбэков американской автомобильной промышленности за 1995 год. Переменные имеют следующий смысл:

price - цена, тыс. долларов;

hatch - тип автомобиля  $(1 - xe^{i\theta})$ ж,  $0 - ce^{i\theta}$ 

wbase - колесная база (расстояние между передней и задней осью), дюйм;

length - длина автомобиля, дюйм;

width - ширина автомобиля, дюйм;

height - высота автомобиля, дюйм;

weight - вес автомобиля, сотни фунтов;

cyl - количество цилиндров двигателя;

liters - объем двигателя, литры;

gasmpg - экономичность расхода топлива, миль на галлон;

trans - трансмиссия  $(1 -$ автомат,  $0 -$ в противном случае).

По этим данным требуется:

1. Провести анализ матрицы парных коэффициентов корреляции и определить, имеются ли переменные, тесно коррелирующие между собой.

2. Найти определитель матрицы парных коэффициентов корреляции регрессоров и сделать вывод о присутствии мультиколлинеарности.

3. Построить модель множественной линейной регрессии зависимости цены автомобиля  $price$  от его характеристик. С помощью коэффициентов вздутия дисперсии  $VIF_j$  проверить

наличие в модели эффекта мультиколлинеарности.

- 4. Устранить мультиколлинеарность с помощью содержательного анализа задачи и данных.
- 5. Устранить мультиколлинеарность на основе анализа коэффициентов вздутия дисперсии.

*Образец типового варианта лабораторной работы по теме «Гетероскедастичность ошибок регрессии»*

**Цель работы**: получение практических навыков построения и анализа регрессионных моделей с гетероскедастичной случайной составляющей в пакете Gretl.

### **Задание.**

По встроенным статистическим данным **kielmc** из вкладки Wooldridge исследуется зависимость между стоимостью квартиры *price* и её площадью *area*. Требуется:

1. Построить диаграмму рассеивания и убедиться в гетероскедастичности ошибок регрессии.

2. Оценить модель парной линейной регрессии  $price = b_0 + b_1 \times area + \varepsilon$ , используя сначала нескорректированную оценку ковариационной матрицы, а затем скорректированную HC0.

3. Исследовать модель на гетероскедастичность, используя тест Уайта.

4. Исследовать модель на гетероскедастичность, используя тест Голдфельда – Квандта.

5. Скорректировать модель на гетероскедастичность с помощью взвешенного метода наименьших квадратов.

6. Устранить гетероскедастичность с помощью логарифмирования переменных.

7. Построить на одной диаграмме линии регрессии, полученные до и после коррекции гетероскедастичности. Сделать выводы.

*Образец типового варианта лабораторной работы по теме «Моделирование составляющих временного ряда. Автокорреляция ошибок»*

**Цель работы**: получение практических навыков моделирования составляющих временного ряда, тестирования автокорреляции остатков и прогнозирования в пакете Gretl.

### **Задание**.

По данным **gdp\_rus,** содержащим помесячную статистику о валовом внутреннем продукте России (млрд руб.) с января 2005 по декабрь 2013 года, для переменной *GDP* требуется:

1. Построить график временного ряда, с помощью которого попробовать выявить основные составляющие ряда.

2. Рассчитать коэффициенты автокорреляции до 24-го порядка включительно, по которым сделать выводы о составляющих временного ряда.

3. Выбрать и оценить подходящую регрессионную модель.

4. Проверить полученную модель на наличие автокорреляции в остатках графическим способом и с помощью формальных тестов Дарбина – Уотсона и Бройша – Годфри.

5. Скорректировать оценки полученной модели с помощью процедур Кохрейна – Оркотта, Прайса – Уинстена и Хилдрета – Лу.

6. Получить точечные и интервальные прогнозы переменной на ближайшие двенадцать месяцев.

> *Образец типового варианта лабораторной работы по теме «Модели авторегрессии – скользящего среднего ARMA»*

**Цель работы**: получение практических навыков анализа и прогнозирования временных рядов с помощью моделей ARMA в пакете Gretl.

#### Залание.

#### Часть 1 (изучение искусственно сгенерированных временных рядов).

Первая часть задания экспериментальная. В ней требуется сгенерировать несколько временных рядов с помощью скрипта generation, текст которого представлен на рисунке 1.

```
#1.Число наблюдений n
qenr n=1000nulldata n
setobs 1 2000 --time-series
matrix y=zeros ($nobs, 1)
matrix e=zeros ($nobs, 1)
#2. Генерация случайной ошибки
set seed 125
e=randgen(N, 0, 5)#3. Структура процесса
loop t=2...$nobs --quiet
    y[t]=0.6*y[t-1]+e[t]endloop
series ts=y
```
### Рисунок 1 - Скрипт для генерации временных рядов

Скрипт состоит из трех частей. В первой из них задается количество наблюдений временного ряда (по умолчанию  $n = 1000$ ). Вторая часть начинается с команды set seed (с параметром 125 по умолчанию), которая означает, что при использовании генератора случайных чисел вы всегда будете получать одинаковые результаты. Если изменить параметр, например, на 128, то при запуске генератора вы будете получать уже другие данные, но одинаковые для любой генерации. Команда  $e = \text{randgen}(N, 0, 5)$  означает, что будет сгенерирована случайная величина е по нормальному закону с математическим ожиданием 0 и стандартным отклонением 5. В третьей части задается структурная спецификация модели. Пусть, например, требуется смоделировать временной ряд  $y_t = 2 + 0.5y_{t-1} + \varepsilon_t + 3\varepsilon_{t-1}$ . Тогда в скрипт необходимо ввести следующую структуру процесса:  $y[t]=2+0.5*y[t-1]+e[t]+3*e[t-1]$ . При этом начальное значение параметра цикла t нужно взять равным 2, потому что максимальное значение лага в модели равно 1.

Требуется сгенерировать следующие временные ряды.

#### Стационарные

- 1. Белый шум  $y_t = \varepsilon_t$ .
- 2.  $AR(2)$  процесс  $y_t = 4+0,7y_{t-1}-0,1y_{t-2}+\varepsilon_t$ .
- 3. AR(1) процесс  $y_t = 3 + 0.5y_{t-1} + \varepsilon_t$ .
- 4.  $MA(2)$  процесс  $y_t = 7 + \varepsilon_t 2\varepsilon_{t-1} + 3\varepsilon_{t-2}$ .
- 5. ARMA(1,1) процесс  $y_t = 2+0.5y_{t-1} + \varepsilon_t + 3\varepsilon_{t-1}$ .

## Нестационарные

- 6. Случайное блуждание  $y_t = y_{t-1} + \varepsilon_t$ .
- 7. AR(1) процесс  $y_t = 1.03y_{t-1} + \varepsilon_t$ .

8. Процесс с детерминированным трендом  $y_t = 0, 2t + \varepsilon_t$ .

Для генерации можно использовать следующие параметры:  $n = 200$ ; e = randgen(N,0,5); set seed K, где K = 125. А можно выбирать их произвольно. После каждой генерации требуется построить график временного ряда и коррелограммы для АСГ и РАСГ. Полученные результаты можно сохранять либо в сессии Gretl, либо в текстовом файле Word. Главное в этом задании - это убедиться в том, что:

1) для белого шума АСҒ и РАСҒ равны нулю;

2) для  $AR(p)$  процессов АСF с ростом периодов затухает, а РАСF после  $p$  периодов равна нулю;

3) для  $MA(q)$  процессов АСF после  $q$  периодов равна 0, а РАСF с ростом периодов затухает;

4) для  $ARMA(p,q)$  процессов АСҒ затухает после  $q$  периодов, а РАСҒ – после  $p$  периодов;

5) для нестационарных процессов ACF убывает очень медленно и её значения практически равны 1 по абсолютной величине (хотя определения ACF и PACF справедливы только для стационарных процессов, но их выборочные значения всегда можно найти и для нестационарных процессов).

#### **Часть 2 (решение экономических задач прогнозирования с помощью моделей ARMA).**

1. По встроенным данным **greene5\_1** из вкладки Greene спрогнозировать уровень безработицы США *unemp* на 2001 год.

2. По встроенным данным **greene5\_1** из вкладки Greene спрогнозировать правительственные расходы США *realgovt* на 2001 год.

3. По данным **price** спрогнозировать индекс потребительских цен в России *CPI* на 2014 год.

*Образец типового варианта лабораторной работы по теме «Системы эконометрических уравнений»*

**Цель работы**: получение практических навыков оценивания систем эконометрических уравнений в Gretl.

#### **Задание**.

Исследуется модель функционирования торгового предприятия:

$$
\begin{cases}\ny_1 = a_1 y_2 + a_2 x_1 + \varepsilon_1, \\
y_2 = b_1 y_1 + b_2 x_2 + \varepsilon_2,\n\end{cases}
$$

где

 $y_1$  – среднемесячные расходы предприятия (млн руб.);

 ${\cal Y}_2$  – среднемесячные доходы предприятия (млн руб.);

– торговые площади (кв. м.); 1 *x*

 $x_2$  – торговое оборудование (млн руб.).

Эта модель точно идентифицируема. Для её оценивания собраны статистические данные по десяти предприятиям, представленные в таблице 1. Таблица 1

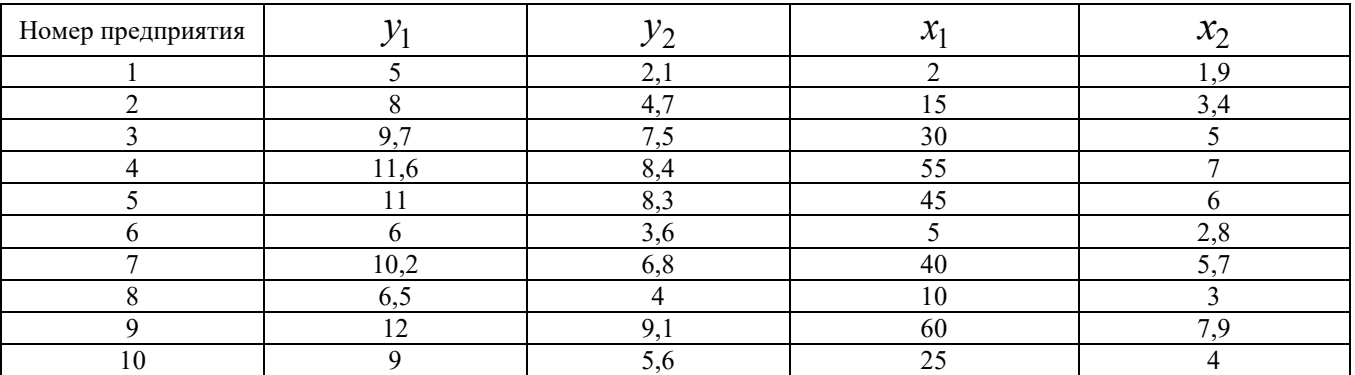

### Требуется:

1. Оценить структурные коэффициенты по КМНК.

2. Оценить структурные коэффициенты по ДМНК.

## 3.2 Типовые тестовые залания

Тестирование проводится по окончанию и в течение года по завершению изучения дисциплины и раздела (контроль/проверка остаточных знаний, умений, навыков и (или) опыта деятельности). Компьютерное тестирование обучающихся по темам используется при проведении текущего контроля знаний обучающихся.

Тесты формируются из фонда тестовых заданий по дисциплине.

Тест (педагогический тест) - это система заданий - тестовых заданий возрастающей трудности, специфической формы, позволяющая эффективно измерить уровень знаний, умений, навыков и (или) опыта деятельности обучающихся.

Тестовое задание (ТЗ) - варьирующаяся по элементам содержания и по трудности единица контрольного материала, минимальная составляющая единица сложного (составного) педагогического теста, по которой испытуемый в ходе выполнения теста совершает отдельное действие.

Фонд тестовых заданий (ФТЗ) по дисциплине - это совокупность систематизированных диагностических заданий - тестовых заданий (ТЗ), разработанных по всем тематическим разделам (дидактическим единицам) дисциплины (прошедших апробацию, экспертизу, регистрацию и имеющих известные характеристики) специфической формы, позволяющей автоматизировать процедуру контроля.

#### Типы тестовых заланий:

3Т3 – тестовое задание закрытой формы (Т3 с выбором одного или нескольких правильных otheron:

ОТЗ - тестовое задание открытой формы (с конструируемым ответом: ТЗ с кратким регламентируемым ответом (ТЗ дополнения): ТЗ свободного изложения (с развернутым ответом в произвольной форме)).

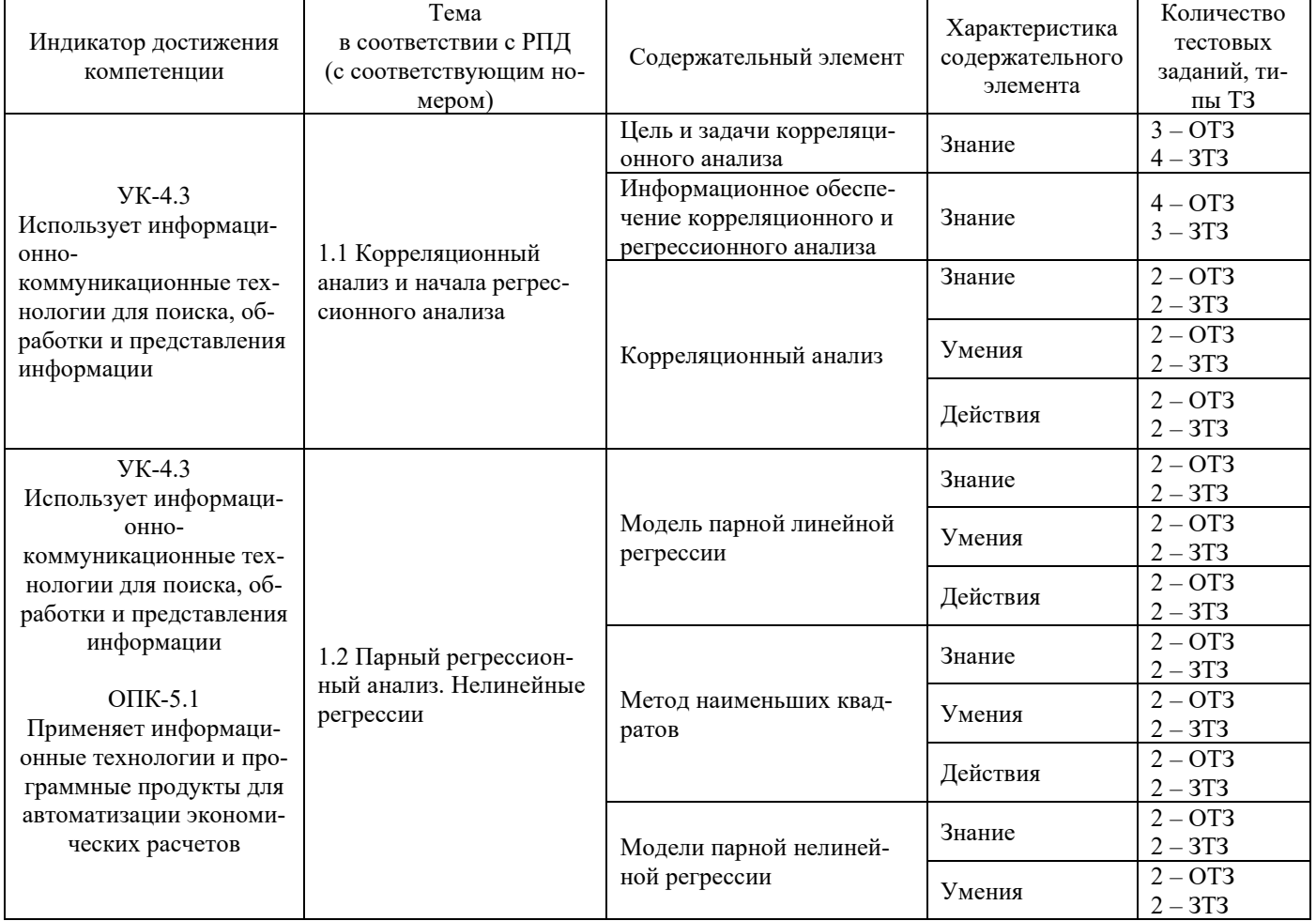

#### Структура тестовых материалов по дисциплине «Эконометрические модели и методы»

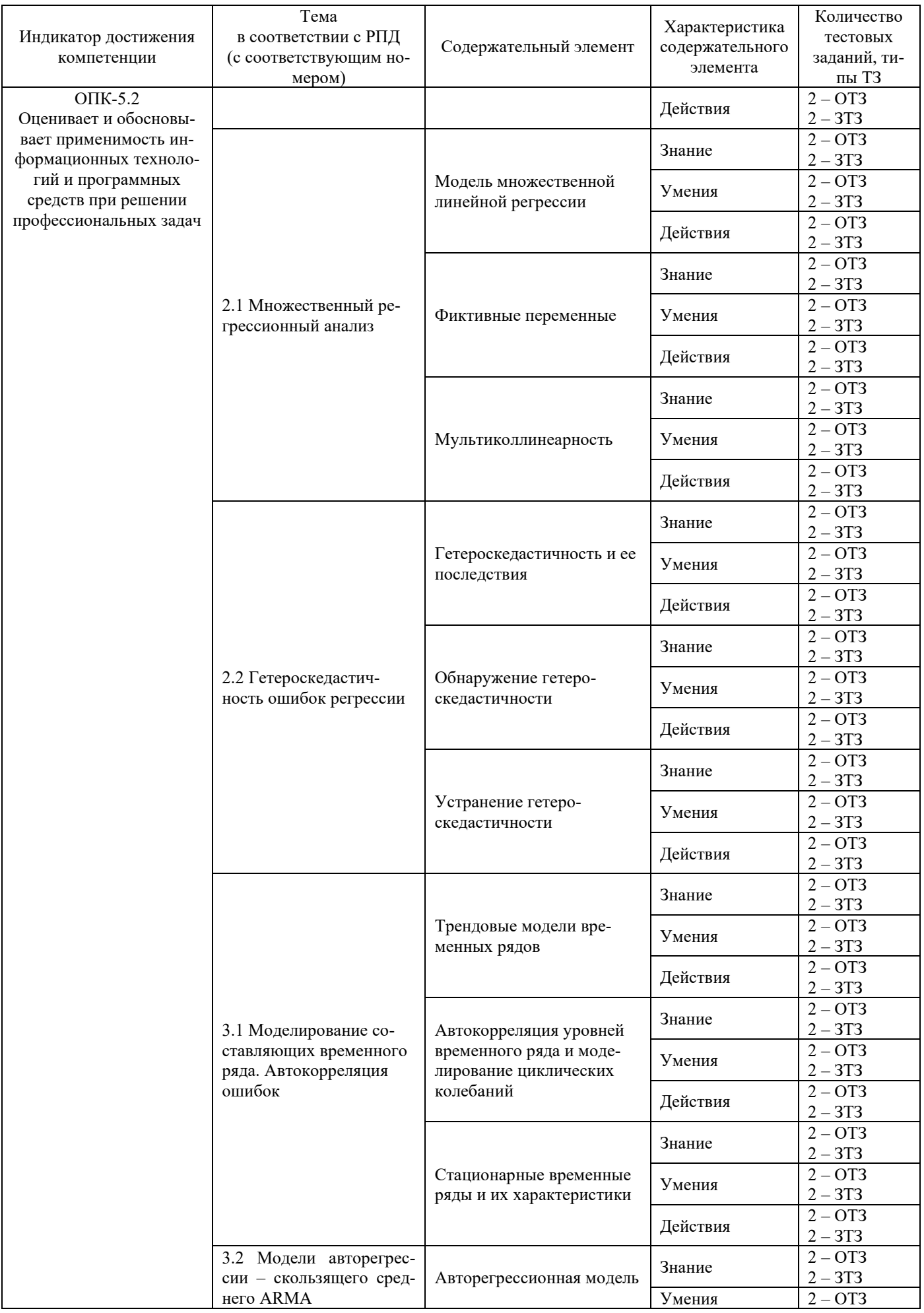

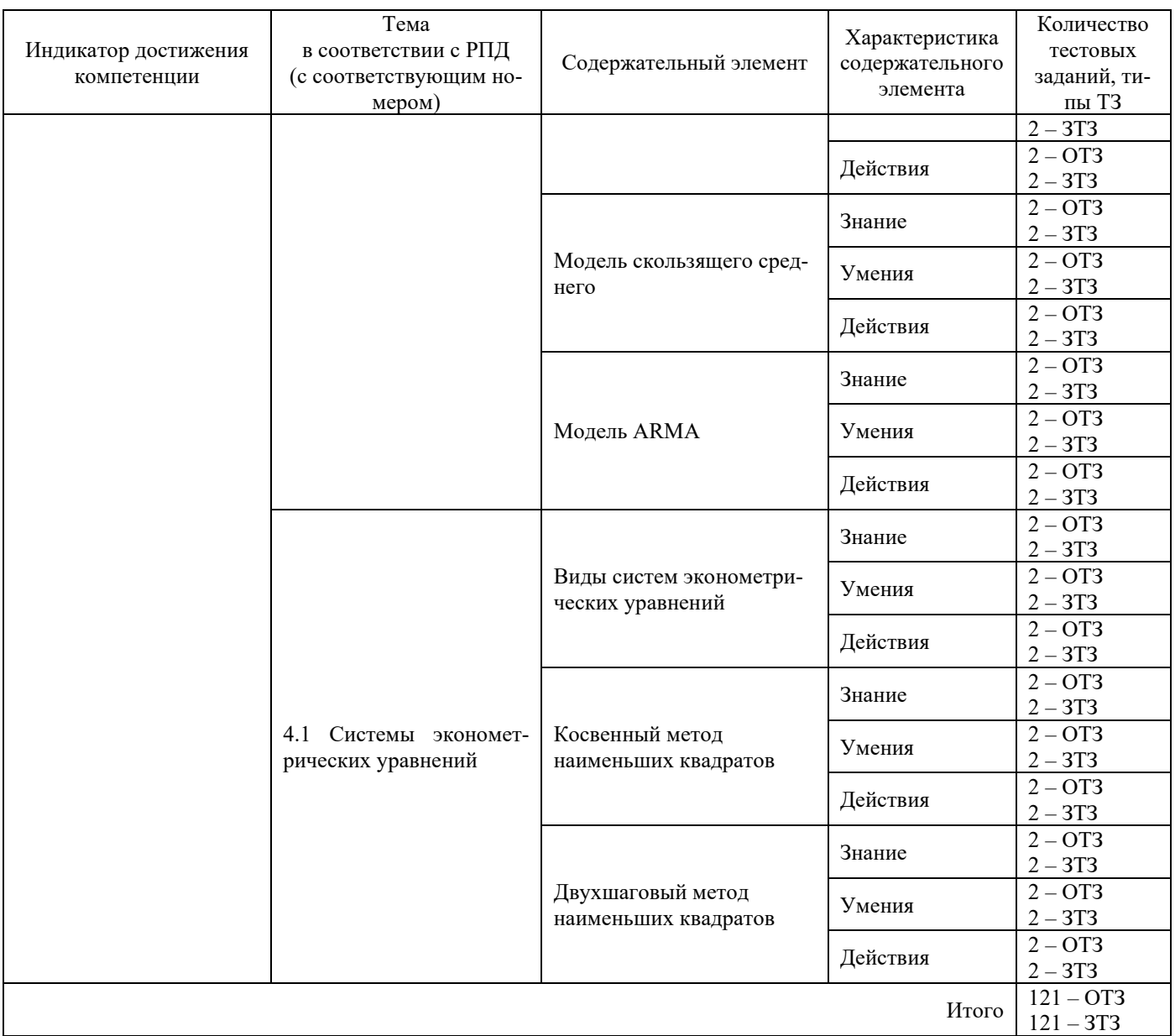

Полный комплект ФТЗ хранится в электронной информационно-образовательной среде КрИЖТ ИрГУПС и обучающийся имеет возможность ознакомиться с демонстрационным вариантом ФТЗ.

Ниже приведен образец типового варианта итогового теста, предусмотренного рабочей программой дисциплины

> *Образец типового варианта итогового теста, предусмотренного рабочей программой дисциплины*

Тест содержит 24 вопросов, в том числе 12 – ОТЗ, 12 – ЗТЗ. Норма времени – 60 мин. Дополнительное требование – наличие калькулятора

*1. Выберите правильный ответ.* 

Верификация модели – это …

A) определение математической формы эконометрической модели

B) оценивание неизвестных параметров модели

C) проверка адекватности модели

D) применение модели для получения прогнозных значений

2. Напишите чему будет равно математическое ожидание МХ, если дан ряд распределения случайной величины Х:

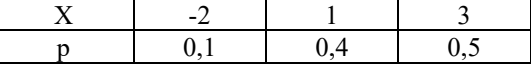

#### 3. Выберите правильный ответ.

Пусть  $\theta^*$  является выборочной оценкой параметра  $\theta$ . Оценка  $\theta^*$  называется несмещенной, если  $\ldots$ 

A) математическое ожидание оценки  $M(\theta^*)$  не равно параметру  $\theta$ 

В) при увеличении объема выборки  $\theta^*$  сходится по вероятности к параметру  $\theta$  генеральной совокупности

С) она имеет наименьшую дисперсию по сравнению с другими несмещенными оценками параметра

D) математическое ожидание оценки  $M(\theta^*)$  равно параметру  $\theta$ 

#### 4. Введите правильный ответ.

Для переменных *х* и *у* найдены следующие показатели:  $\bar{x} = 5$ ,  $\bar{y} = 11$ ,  $\bar{x}^2 = 29$ ,  $\bar{y}^2 = 125$ ,  $\overline{xy}$  = 58,2. Тогда коэффициент линейной корреляции  $r_{yx}$  равен ...

#### 5. Выберите правильный ответ.

Суть метода наименьших квадратов для оценивания модели парной линейной регрессии состоит в решении оптимизационной задачи ...

A)  $\sum_{i=1}^{n} (y_i - b_0 - b_1 x_i) \to \min$ B)  $\sum_{i=1}^{n} |y_i - b_0 - b_1 x_i| \rightarrow \min$ C)  $\sum_{i=1}^{n} (y_i - b_0 - b_1 x_i)^2 \to \min$ D)  $\sum_{i=1}^{n} (y_i - b_0 - b_1 x_i)^3 \to \min$ 

6. Выберите правильный ответ. По выборке

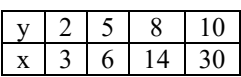

с помощью МНК оценивается модель  $y = b_0 + b_1x + \varepsilon$ . В матричной форме оценки находятся по фор- $MV$ Ле ...

A) 
$$
b = \left[ \begin{pmatrix} 1 & 1 & 1 & 1 \\ 2 & 5 & 8 & 10 \end{pmatrix} \begin{pmatrix} 1 & 2 \\ 1 & 5 \\ 1 & 8 \end{pmatrix} \right]^{-1} \begin{pmatrix} 1 & 1 & 1 & 1 \\ 2 & 5 & 8 & 10 \end{pmatrix}^{T} \begin{pmatrix} 3 \\ 6 \\ 14 \\ 30 \end{pmatrix}
$$
  
B)  $b = \left[ \begin{pmatrix} 1 & 1 & 1 & 1 \\ 3 & 6 & 14 & 30 \end{pmatrix} \begin{pmatrix} 1 & 3 \\ 1 & 16 \\ 1 & 14 \\ 1 & 30 \end{pmatrix} \right]^{-1} \begin{pmatrix} 1 & 1 & 1 & 1 \\ 3 & 6 & 14 & 30 \end{pmatrix}^{T} \begin{pmatrix} 2 \\ 5 \\ 8 \\ 10 \end{pmatrix}$ 

C) 
$$
b = \left[ \begin{pmatrix} 1 & 1 & 1 & 1 \\ 3 & 6 & 14 & 30 \end{pmatrix} \begin{pmatrix} 1 & 3 \\ 1 & 6 \\ 1 & 14 \end{pmatrix} \right]^T \begin{pmatrix} 1 & 1 & 1 & 1 \\ 3 & 6 & 14 & 30 \end{pmatrix}^{-1} \begin{pmatrix} 2 \\ 5 \\ 8 \\ 10 \end{pmatrix}
$$
  
D)  $b = \left[ \begin{pmatrix} 1 & 1 & 1 & 1 \\ 2 & 5 & 8 & 10 \end{pmatrix} \begin{pmatrix} 1 & 2 \\ 1 & 5 \\ 1 & 8 \end{pmatrix} \right]^T \begin{pmatrix} 1 & 1 & 1 & 1 \\ 2 & 5 & 8 & 10 \end{pmatrix}^{-1} \begin{pmatrix} 3 \\ 6 \\ 14 \\ 30 \end{pmatrix}$ 

*7. Выберите правильный ответ*.

По некоторой выборке оценена парная регрессия  $\tilde{y} = 10+$  2  $_x$ , где в скобках под коэффициентами указаны их стандартные ошибки. Зная, что для этой модели критическое значение t-критерия Стьюдента  $t_{sym} = 3.18$ , можно сделать вывод, что...

A) свободный член значим, а угловой коэффициент незначим

B) оба коэффициента незначимы

C) оба коэффициента значимы

D) свободный член незначим, а угловой коэффициент значим

*8. По выборке объема n*=32 *оценена парная регрессия*  $\tilde{y} = 10 + 2x$ , *для которой RSS* = 50,  $TSS = 300$ . Зная, что для этой модели критическое значение F-критерия Фишера  $F_{\text{x_pum}} = 4$ , можно *сделать вывод, что ...*

9. Оценена степенная регрессия  $\tilde{y} = 5x^{-0.3}$ , где  $y -$  спрос,  $x - y$ ена. Тогда с увеличением цены *на 3% спрос падает на ...*

10. С помощью МНК оценена парная регрессия  $\tilde{y} = 20 + 7x$ . Прогнозное значение переменной у  $npu \, x = 10 \, pa \, b$ 

*11. Выберите правильный ответ.* Регрессионная модель  $y = b_0 + b_1 x^2 + \varepsilon$  является ...

A) линейной

B) нелинейной по параметрам

C) нелинейной по переменным, но линейной по параметрам

D) нелинейной по зависимой переменной

12. По выборке объема n=30 с помощью МНК была оценена модель множественной линей*ной регрессии*  $\tilde{y} = -74,508 + 0,170 x_1 + 20,221 x_2$ . Её коэффициент детерминации  $R^2 = 0,8$ . Тогда значение скорректированного коэффициента детерминации  $R_{\rm{adj}}^2$  равно ...

*13. Выберите правильный ответ.*

С помощью МНК оценена модель множественной линейной регрессии  $\tilde{y} = 20 + 3x + 2$ male, где  $y$  – заработная плата работника,  $x$  – стаж работника, male – фиктивная переменная, заданная по правилу:

> male =  $\begin{cases} 1, \text{ecmu} \text{ påforнuk является мужчиной,} \\ 0, \text{ecли женииной.} \end{cases}$  $=\bigg\{$ l

Справедливо следующее утверждение ...

A) при одинаковом стаже заработная плата у мужчин в среднем на 2 ден. ед. выше, чем у женщин

B) при одинаковом стаже заработная плата у мужчин в среднем на 3 ден. ед. выше, чем у женщин

C) при одинаковом стаже заработная плата у женщин в среднем на 2 ден. ед. выше, чем у мужчин

D) при одинаковом стаже заработная плата у женщин в среднем на 3 ден. ед. выше, чем у мужчин

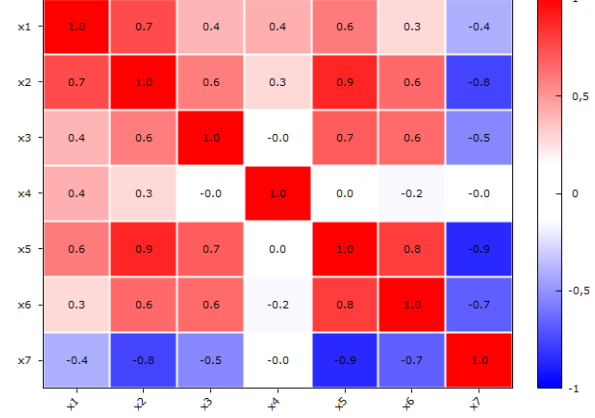

*14. На рисунке изображена корреляционная матрица семи переменных*

Оценивается модель множественной линейной регрессии зависимости у от  $x_1$ ,  $x_3$ ,  $x_4$ . Тогда в этой модели мультиколлинеарность будет ...

*15. Выберите правильный ответ.* По рисунку

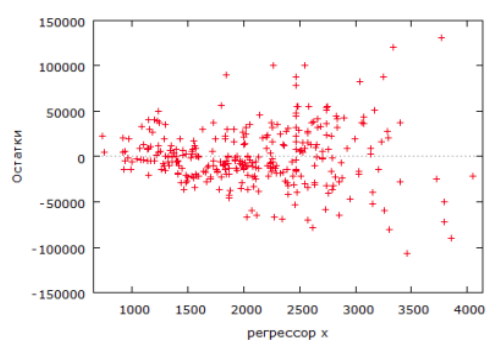

можно сделать вывод, что модель парной линейной регрессии  $y$  от  $x$  ...

- A) гетероскедастична
- B) гомоскедастична
- C) сильно коррелирует
- D) слабо коррелирует

#### *16. Выберите правильный ответ.*

По наблюдениям исследуется модель зависимости зарплаты игроков НБА от их воз-*<sup>n</sup>* <sup>=</sup>300 раста, количества игр и среднего числа очков за сезон *wage* =  $b_0 + b_1$ *age* +  $b_2$ *games* +  $b_3$ *score* +  $\varepsilon$ . Для проведения теста Уайта построили вспомогательную регрессию, коэффициент детерминации которой  $R_{\textit{aux}}^2 = 0.11$ . Зная, что  $\chi_{\textit{symm}}^2(0.05, 9) = 16, 9$ , выбрать правильное утверждение:

A) *LM* >  $\chi^2_{\textit{spum}}$ , поэтому модель гетероскедастична

- B) *LM* >  $\chi^2_{\textit{sym}}$ , поэтому модель гомоскедастична
- C) *LM* <  $\chi^2_{sym}$ , поэтому модель гетероскедастична
- D)  $LM < \chi^2_{\text{sym}}$ , поэтому модель гомоскедастична

*17. Выберите правильный ответ.*

Установлено, что дисперсия ошибок модели wage =  $b_0 + b_1$  age +  $b_2$  games +  $b_3$  core +  $\varepsilon$  пропорциональна переменной score, т.е.  $D(\varepsilon_i) = \sigma^2 \text{score}_i^2$ ,  $i = \overline{1,n}$ . Тогда для устранения гетероскедастичности НУЖНО...

А) поделить уравнение регрессии на переменную score<sup>2</sup>

В) умножить уравнение регрессии на переменную score

- С) поделить уравнение регрессии на переменную score
- D) умножить уравнение регрессии на переменную score<sup>2</sup>

18. Выберите правильный ответ. На рисунке

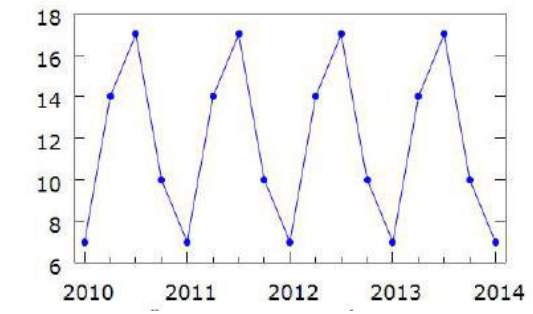

можно наблюлать:

- А) случайные колебания
- В) сезонные колебания
- С) линейный тренд
- D) белый шум

19. По выборке объема  $n = 30$  за период с 1991 по 2020 гг. был оценен линейный тренд  $\tilde{y} = 203 + 12t$ , где  $t = \overline{1991,1992,...,2020}$ . Прогнозное значение показателя у на 2027 год равно...

#### 20. Задан временной ряд

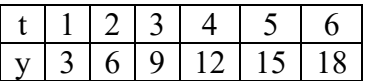

Коэффициент автокорреляции 1-го порядка равен ...

### 21. Выберите правильный ответ.

По выборке объема  $n = 36$  оценен параболический тренд  $G<sub>r</sub> = 117,8+8,37t-0,1t<sup>2</sup>$ , где  $G - cyM$ марный расход бензина в Великобритании,  $t = 1960, 1961, \ldots, 1995$ . Проверяется гипотеза об отсутствии автокорреляции остатков 2-го порядка с помощью теста Бройша-Годфри. Для этого построена вспомогательная регрессия  $e_t$  на исходные регрессоры  $t$ ,  $t^2$  и  $e_{t-1}$ ,  $e_{t-2}$ . Коэффициент детерминации вспомогательной модели  $R_{\text{aux}}^2 = 0.69$ . Зная, что  $\chi_{\text{sym}}^2(0.05, 2) = 5.99$ , выбрать правильное утверждение·

- А)  $BG > \chi^2_{sym}$ , поэтому гипотеза об отсутствии автокорреляции 2-го порядка отвергается
- В)  $BG > \chi^2_{\text{xnum}}$ , поэтому гипотеза об отсутствии автокорреляции 2-го порядка не отвергается
- С) В $G < \chi^2_{sym}$ , поэтому гипотеза об отсутствии автокорреляции 2-го порядка отвергается
- D)  $BG < \chi^2_{sym}$ , поэтому гипотеза об отсутствии автокорреляции 2-го порядка не отвергается

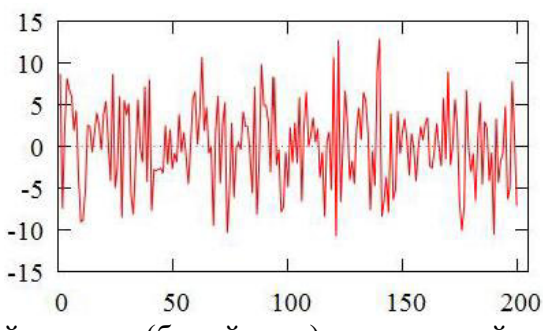

изображен стационарный процесс (белый шум) с дисперсией, равной ...

23. Математической ожидание стационарного авторегрессионного процесса AR(2), задан*ного уравнением*  $y_t = 4 + 0.7y_{t-1} - 0.1y_{t-2} + \varepsilon_t$ , равно...

24. *B* системe 
$$
\begin{cases} P = a_0 + a_1 W, \\ W = b_0 + b_1 P + b_2 U \end{cases}
$$
emopoe yра*енени*e является ...

#### **3.3 Перечень теоретических вопросов к экзамену**

#### *Раздел 1. Методы корреляционного и регрессионного анализа*

- 1. Системы случайных величин. Понятие ковариации, коэффициента корреляции, условного математического ожидания и функции регрессии.
- 2. Основы математической статистики. Понятие смещённости, состоятельности и эффективности статистических оценок. Общая схема проверки статистических гипотез.
- 3. Функциональные и статистические зависимости. Выборочный коэффициент линейной корреляции. Диаграмма рассеивания.
- 4. Проверка значимости коэффициента корреляции.
- 5. Модель парной линейной регрессии.
- 6. Предпосылки метода наименьших квадратов (условия теоремы Гаусса-Маркова).
- 7. Суть метода наименьших квадратов.
- 8. Оценивание параметров модели парной линейной регрессии по методу наименьших квадратов.
- 9. Доверительные интервалы параметров модели парной линейной регрессии.
- 10. Проверка значимости коэффициентов регрессии.
- 11. Верификация модели. Коэффициент детерминации. Проверка значимости регрессии в целом.
- 12. Интерпретация результатов моделирования. Коэффициент эластичности.
- 13. Точечное и интервальное прогнозирование по модели парной линейной регрессии.
- 14. Классы нелинейных регрессий.

#### *Раздел 2. Эконометрический анализ в условиях нарушения классических предположений*

- 15. Модель множественной линейной регрессии.
- 16. Предпосылки, лежащие в основе построения модели множественной линейной регрессии.
- 17. Скорректированный коэффициент детерминации. Информационные критерии Акаике и Шварца.
- 18. Фиктивные переменные.
- 19. Понятие мультиколлинеарности.
- 20. Способы обнаружения и устранения мультиколлинеарности.
- 21. Понятие гетероскедастичности ошибок регрессии и её последствия.
- 22. Обнаружение гетероскедастичности графическим способом.
- 23. Обнаружение гетероскедастичности с помощью теста Уайта.
- 24. Обнаружение гетероскедастичности с помощью теста Голдфельда-Квандта.
- 25. Устранение гетероскедастичности. Взвешенный метод наименьших квадратов.

### *Раздел 3. Временные ряды*

- 26. Понятие временного ряда.
- 27. Основные компоненты временного ряда.
- 28. Трендовые модели временных рядов.
- 29. Автокорреляция уровней временного ряда. Выявление цикличности.
- 30. Моделирование циклических колебаний.
- 31. Понятие и последствия автокорреляции остатков регрессии.
- 32. Обнаружение автокорреляции остатков графическим методом.
- 33. Обнаружение автокорреляции остатков с помощью теста Дарбина-Уотсона.
- 34. Обнаружение автокорреляции остатков с помощью теста Бройша-Годфри.
- 35. Методы Кохрейна-Оркотта, Прайса-Уинстена и Хилдрета-Лу для снижения эффекта автокорреляции остатков регрессии.
- 36. Стационарные и нестационарные временные ряды. Белый шум и случайное блуждание.
- 37. Автоковариационная функция.
- 38. Автокорреляционная функция.
- 39. Частная автокорреляционная функция.
- 40. Авторегрессионная модель порядка p.
- 41. Проверка авторегрессионных процессов на стационарность.
- 42. Система уравнений Юла-Уокера.
- 43. Модель скользящего среднего порядка p.
- 44. Теорема Вольда и условие обратимости временного ряда.
- 45. Модели ARMA.

#### *Раздел 4. Системы одновременных уравнений*

- 46. Примеры систем эконометрических уравнений в экономике.
- 47. Виды систем эконометрических уравнений.
- 48. Структурная и приведенная форма модели.
- 49. Необходимое и достаточное условие идентифицируемости систем.
- 50. Косвенный метод наименьших квадратов.
- 51. Двухшаговый метод наименьших квадратов.

#### **3.4 Перечень типовых простых практических заданий к экзамену**

 $\Pi$ о выборочным данным о площади (  $X$  , кв. м) и цене (  $Y$  , тыс. у.е.)  $10$  квартир

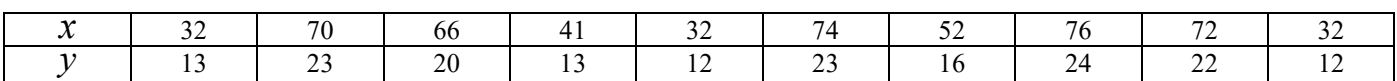

требуется:

- а) найти выборочный коэффициент линейной корреляции  $r_{xy}^{};$
- б) записать выборочное уравнение линейной регрессии  $y_x = a + bx$ ;
- в) предсказать цену квартиры площадью 50 кв. м.;
- г) проверить значимость коэффициента  $b$  при  $\alpha$  =  $0.05$  ;
- д) с помощью коэффициента детерминации  $\,R^2\,$  выявить долю вариации, объясняемую регрессией  $Y$  по  $X$ ;
- е) с помощью  $F$  -теста проверить значимость регрессии.

### **3.5 Перечень типовых практических заданий к экзамену**

**1** На основе опроса 38 семей был вычислен коэффициент корреляции между доходами и накоплениями  $r_{\rm xy}$  = 0.7 . Значимо ли рост доходов влияет на рост накоплений при уровне значимости  $\alpha = 0.01$  ?

**2** По данным

ОЦенить параметры гиперболический модели 
$$
y = b_0 + \frac{b_1}{x} + \varepsilon
$$
.

\n—

**3** По 50 наблюдениям исследуется зависимость цены коттеджа *Price* от его площади *Square*, удаленности от центра города *Dist* и количества этажей *Floor*. Предполагается, что с увеличением площади коттеджа Square дисперсия ошибок регрессии возрастает. Для проверки этого предположения с помощью теста Голдфельда – Квандта отдельно оценили модель регрессии по 20 коттеджам небольшой площади и по 20 коттеджам большой площади и получили остаточные суммы квадратов  $RSS_1 = 10$  и  $RSS_2 = 25$ . Сделать вывод о гетероскедастичности в ошибках регрессии при уровне значимости  $\alpha = 0, 05$ .

# **4. Методические материалы, определяющие процедуру оценивания знаний, умений, навыков и (или) опыта деятельности**

В таблице приведены описания процедур проведения контрольно-оценочных мероприятий и процедур оценивания результатов обучения с помощью оценочных средств в соответствии с рабочей программой дисциплины

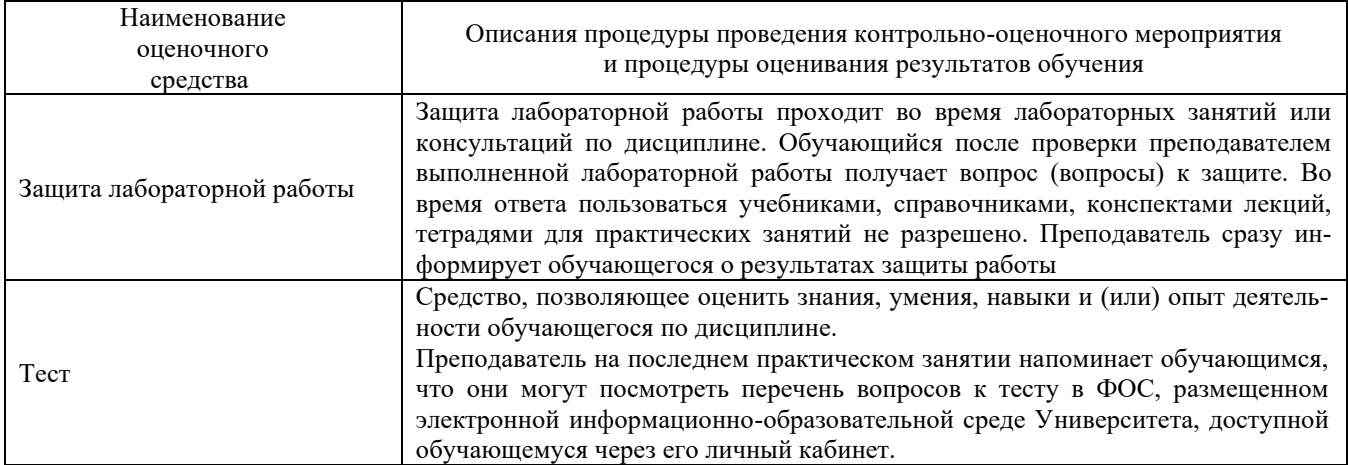

Для организации и проведения промежуточной аттестации (в форме экзамена) составляются типовые контрольные задания или иные материалы, необходимые для оценки знаний, умений, навыков и (или) опыта деятельности, характеризующих этапы формирования компетенций в процессе освоения образовательной программы:

– перечень теоретических вопросов к экзамену для оценки знаний;

– перечень типовых простых практических заданий к экзамену для оценки умений;

– перечень типовых практических заданий к экзамену для оценки навыков и (или) опыта деятельности.

Перечень теоретических вопросов и перечни типовых практических заданий разного уровня сложности к экзамену обучающиеся получают в начале семестра через электронную информационно-образовательную среду КрИЖТ ИрГУПС (личный кабинет обучающегося), а также хранится на кафедре-разработчике ФОС на бумажном носителе в составе ФОС по дисциплине.

### **Описание процедур проведения промежуточной аттестации в форме экзамена**

#### и оценивания результатов обучения

Промежуточная аттестация в форме экзамена проводится путем устного собеседования по билетам. Билеты составлены таким образом, что в каждый из них включал в себя теоретические вопросы и практические задания.

Билет содержит: два теоретических вопроса для оценки знаний. Теоретические вопросы выбираются из перечня вопросов к экзамену; три практических задания: два из них для оценки умений (выбираются из перечня типовых простых практических заданий к экзамену); третье практическое задание для оценки навыков и (или) опыта деятельности (выбираются из перечня типовых практических заданий к экзамену).

Каждый вопрос/задание билета оценивается по четырехбальной системе, а далее вычисляется среднее арифметическое оценок, полученных за каждый вопрос/задание. Среднее арифметическое оценок округляется до целого по правилам округления.

#### Образец экзаменационного билета

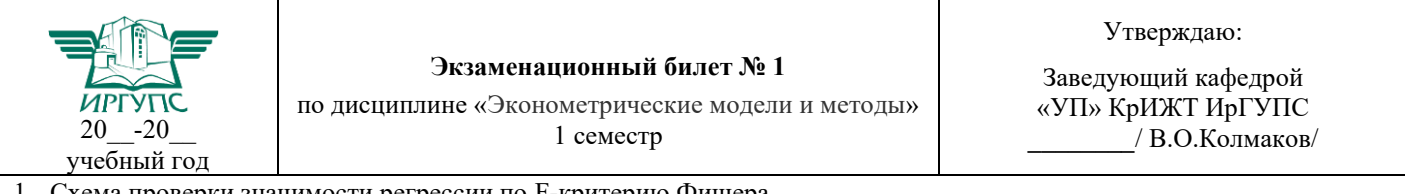

проверки значимости регрессии по F-критерию Фишера.

2. Проблема идентификации систем эконометрических уравнений. Идентифицируемые, неидентифицируемые, сверхидентифицируемые модели.

3. По выборке объема 50 была оценена модель регрессии (в скобках указаны стандартные ошибки коэффициентов)

$$
y = 3 + 4, 1 x_1 - 10 x_2 + 7 x_3
$$
  
<sub>(0,5)</sub>

Остаточная сумма квадратов  $RSS = 60$ , а сумма квадратов, объясняемая регрессией,  $ESS = 120$ . Какие из факторов значимо влияют на у при уровне значимости  $\alpha = 0.01$ .

4. Является ли процесс  $y_t = 8 + 0, 1y_{t-1} - 0, 5y_{t-2} + \varepsilon_t$  стационарным?

5. По 1000 коттеджам исследуется зависимость цены коттеджа Price от его площади Square и удаленности от центра города Dist. Для проверки гипотезы о постоянстве дисперсий ошибок регрессии был применен тест Уайта. Сделать вывод о наличии гетероскедастичности в ошибках регрессии при уровне значимости 5%, если коэффициент детерминации вспомогательной регрессии  $R_{\text{aux}}^2 = 0, 1$ .